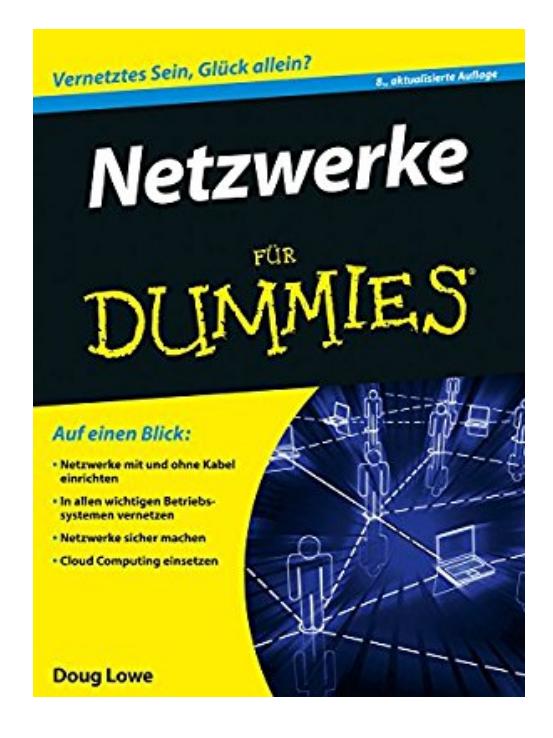

## **Netzwerke für Dummies**

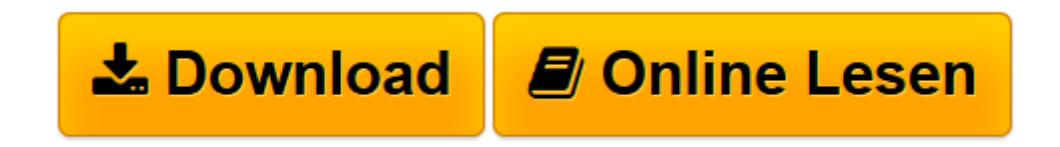

[Click here](http://bookspode.club/de/read.php?id=B01DYX63DC&src=fbs) if your download doesn"t start automatically

## **Netzwerke für Dummies**

Doug Lowe, Gerhard Franken

**Netzwerke für Dummies** Doug Lowe, Gerhard Franken

**[Download](http://bookspode.club/de/read.php?id=B01DYX63DC&src=fbs)** [Netzwerke für Dummies ...pdf](http://bookspode.club/de/read.php?id=B01DYX63DC&src=fbs)

**[Online lesen](http://bookspode.club/de/read.php?id=B01DYX63DC&src=fbs)** [Netzwerke für Dummies ...pdf](http://bookspode.club/de/read.php?id=B01DYX63DC&src=fbs)

## Format: Kindle eBook

## Kurzbeschreibung

Dieses Buch hilft Ihnen bei der Installation, Konfiguration und Administration Ihres ersten Netzwerks, ganz egal, ob Sie es zu Hause oder beruflich einrichten. Doug Lowe unterstutzt Sie bei der Auswahl des Betriebssystems, bei der Verlegung der Kabel und bei der Installation des Serverrechners und der darauf laufenden Software. Und dann geht es ran ans Netz: Benutzerkonten einrichten, Datei-, Mail- und Webserver konfigurieren, Mobilgerate integrieren und vieles mehr. Und naturlich kommen auch die Themen Backup, Sicherheit und Leistungsoptimierung nicht zu kurz. Das Buch hat den Fokus auf Windows-Servern, geht aber gelegentlich auch auf die Alternativen Linux und Mac OS ein. Kurzbeschreibung Dieses Buch hilft Ihnen bei der Installation, Konfiguration und Administration Ihres ersten Netzwerks, ganz egal, ob Sie es zu Hause oder beruflich einrichten. Doug Lowe unterstutzt Sie bei der Auswahl des Betriebssystems, bei der Verlegung der Kabel und bei der Installation des Serverrechners und der darauf laufenden Software. Und dann geht es ran ans Netz: Benutzerkonten einrichten, Datei-, Mail- und Webserver konfigurieren, Mobilgerate integrieren und vieles mehr. Und naturlich kommen auch die Themen Backup, Sicherheit und Leistungsoptimierung nicht zu kurz. Das Buch hat den Fokus auf Windows-Servern, geht aber gelegentlich auch auf die Alternativen Linux und Mac OS ein. Über den Autor und weitere Mitwirkende Doug Lowe ist seit mehr als 20 Jahren Netzwerkadministrator. In mehr als 50 Technik-Büchern hat er alles Mögliche entmystifiziert - von Speicherverwaltung über Webseitenprogrammierung bis hin zu Elektronik. Download and Read Online Netzwerke für Dummies Doug Lowe, Gerhard Franken #NGBOVIT5DXC

Lesen Sie Netzwerke für Dummies von Doug Lowe, Gerhard Franken für online ebookNetzwerke für Dummies von Doug Lowe, Gerhard Franken Kostenlose PDF d0wnl0ad, Hörbücher, Bücher zu lesen, gute Bücher zu lesen, billige Bücher, gute Bücher, Online-Bücher, Bücher online, Buchbesprechungen epub, Bücher lesen online, Bücher online zu lesen, Online-Bibliothek, greatbooks zu lesen, PDF Beste Bücher zu lesen, Top-Bücher zu lesen Netzwerke für Dummies von Doug Lowe, Gerhard Franken Bücher online zu lesen.Online Netzwerke für Dummies von Doug Lowe, Gerhard Franken ebook PDF herunterladenNetzwerke für Dummies von Doug Lowe, Gerhard Franken DocNetzwerke für Dummies von

Doug Lowe, Gerhard Franken MobipocketNetzwerke für Dummies von Doug Lowe, Gerhard Franken EPub